## Download Doc

# AMAZON ECHO: HOW TO GET THE MOST OUT OF YOUR AMAZON ECHO - USER GUIDE, TIPS, TRICKS, & COMMANDS

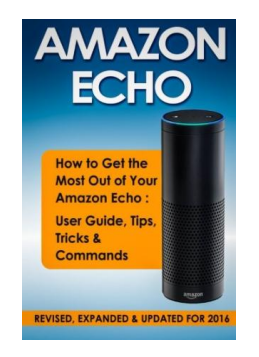

## Read PDF Amazon Echo: How to Get the Most Out of Your Amazon Echo - User Guide, Tips, Tricks, & Commands

- Authored by Guides, Quick Start
- Released at -

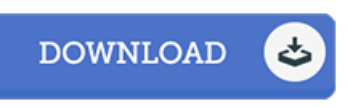

### Filesize: 8.82 MB

To open the PDF file, you will have Adobe Reader computer software. If you do not have Adobe Reader already installed on your computer, you can download the installer and instructions free from the Adobe Web site. You may download and install and preserve it to the laptop or computer for in the future examine. You should click this download button above to download the document.

## Reviews

Here is the best ebook we have read through right up until now. I could possibly comprehended every thing out of this written <sup>e</sup> pdf. Its been written in an remarkably easy way and is particularly only following i finished reading through this ebook by which in fact changed me, change the way i really believe.

#### -- Etha Pollich

This publication is indeed gripping and exciting. I could comprehended almost everything using this composed <sup>e</sup> publication. I am easily could possibly get <sup>a</sup> delight of looking at <sup>a</sup> composed pdf.

-- Lynn Lindgren

This published book is wonderful. It is really simplified but unexpected situations within the fifty percent of the ebook. Once you begin to read the book, it is extremely difficult to leave it before concluding.

-- Dr. Janis Reilly